# MC-202 Operações em listas e variações

Rafael C. S. Schouery rafael@ic.unicamp.br

Universidade Estadual de Campinas

Atualizado em: 2023-09-10 15:37

```
1 typedef struct no *p_no;
2
3 struct no {
4 int dado;
5 p_no prox;
6 };
7
8 p_no criar_lista();
9 void destruir_lista(p_no lista);
10 p_no adicionar_elemento(p_no lista, int x);
11 void imprime(p_no lista);
```

```
1 typedef struct no *p_no;
2
3 struct no {
4 int dado;
5 p_no prox;
6 };
7
8 p_no criar_lista();
9 void destruir_lista(p_no lista);
10 p_no adicionar_elemento(p_no lista, int x);
11 void imprime(p_no lista);
```

```
1 typedef struct no *p_no;
2
3 struct no {
4 int dado;
5 p_no prox;
6 };
7
8 p_no criar_lista();
9 void destruir lista(p no lista);
10 p_no adicionar_elemento(p_no lista, int x);
11 void imprime(p_no lista);
12
13 p_no copiar_lista(p_no lista);
```

```
1 typedef struct no *p_no;
\mathfrak{D}3 struct no {
4 int dado;
5 p_no prox;
6 };
7
8 p_no criar_lista();
9 void destruir lista(p no lista);
10 p_no adicionar_elemento(p_no lista, int x);
11 void imprime(p_no lista);
12
13 p_no copiar_lista(p_no lista);
14 p_no inverter_lista(p_no lista);
```

```
1 typedef struct no *p_no;
\mathfrak{D}3 struct no {
4 int dado;
5 p_no prox;
6 };
7
8 p_no criar_lista();
9 void destruir lista(p no lista);
10 p_no adicionar_elemento(p_no lista, int x);
11 void imprime(p_no lista);
12
13 p_no copiar_lista(p_no lista);
14 p_no inverter_lista(p_no lista);
15 p_no concatenar_lista(p_no primeira , p_no segunda);
```
Versão recursiva:

1 p\_no copiar\_lista(p\_no lista) {

Versão recursiva:

1 p\_no copiar\_lista(p\_no lista) {

```
1 p_no copiar_lista(p_no lista) {
2 p_no novo;
3 if (lista == NULL)
4 return NULL;
```

```
1 p_no copiar_lista(p_no lista) {
2 p_no novo;
3 if (lista == NULL)
4 return NULL;
5 novo = malloc(sizeof(struct no));
6 novo->dado = lista->dado;
7 novo->prox = copiar_lista(lista->prox);
```

```
1 p_no copiar_lista(p_no lista) {
2 p_no novo;
3 if (lista == NULL)
4 return NULL;
5 novo = malloc(sizeof(struct no));
6 novo->dado = lista->dado;
7 novo->prox = copiar_lista(lista->prox);
8 return novo;
9 }
```
Versão recursiva:

```
1 p_no copiar_lista(p_no lista) {
2 p_no novo;
3 if (lista == NULL)
4 return NULL;
5 novo = malloc(sizeof(struct no));
6 novo->dado = lista->dado;
7 novo->prox = copiar_lista(lista->prox);
8 return novo;
9 }
```
Exercício: implemente uma versão iterativa da função

```
1 p_no inverter_lista(p_no lista) {
2 p_no atual, ant, invertida = NULL; \triangleleft3 atual = lista;
4 while (atual != NULL) {
5 ant = atual;<br>6 atual = ant-
      atual = ant->prox;7 ant->prox = invertida;
8 invertida = ant;
9 }
10 return invertida;
11 }
```
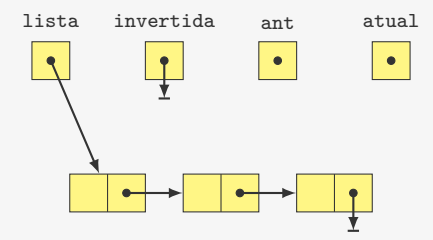

```
1 p no inverter lista(p no lista) {
2 p_no atual, ant, invertida = NULL;
3 atual = lista; \leftarrow4 while (atual != NULL) {
5 ant = atual;<br>6 atual = ant-
      atual = ant->prox;7 ant->prox = invertida;
8 invertida = ant;
9 \quad 310 return invertida;
11 }
```
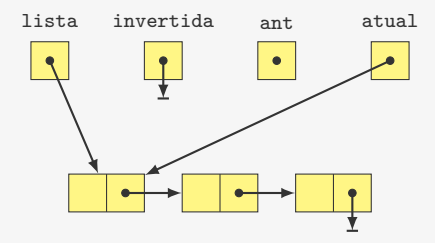

```
1 p_no inverter_lista(p_no lista) {
2 p_no atual, ant, invertida = NULL;
3 atual = lista;
4 while (atual != NULL) \{\triangleleft\}5 ant = atual;<br>6 atual = ant-
      atual = ant->prox;7 ant->prox = invertida;
8 invertida = ant;
9 }
10 return invertida;
11 }
```
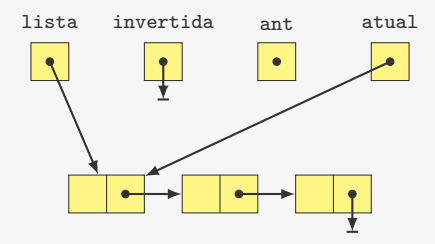

```
1 p no inverter lista(p no lista) {
2 p_no atual, ant, invertida = NULL;
3 atual = lista;
4 while (atual != NULL) {
5 ant = atual; \leftarrow<br>6 atual = ant->prox
       atual = ant->prox;7 ant->prox = invertida;
8 invertida = ant;
9 \quad 310 return invertida;
11 }
```
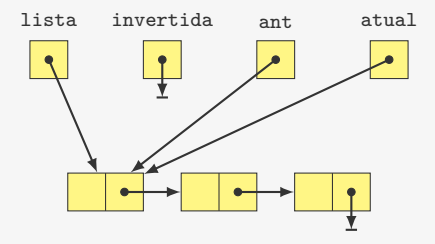

```
1 p no inverter lista(p no lista) {
2 p_no atual, ant, invertida = NULL;
3 atual = lista;
4 while (atual != NULL) {
5 ant = atual;<br>6 atual = ant-
      atual = ant->prox;7 ant->prox = invertida;
8 invertida = ant;
9 }
10 return invertida;
11 }
```
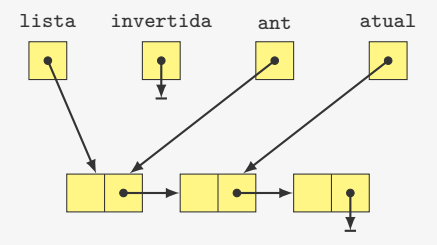

```
1 p no inverter lista(p no lista) {
2 p_no atual, ant, invertida = NULL;
3 atual = lista;
4 while (atual != NULL) {
5 ant = atual;<br>6 atual = ant-
      atual = ant->prox;7 ant->prox = invertida;
8 invertida = ant;
9 }
10 return invertida;
11 }
```
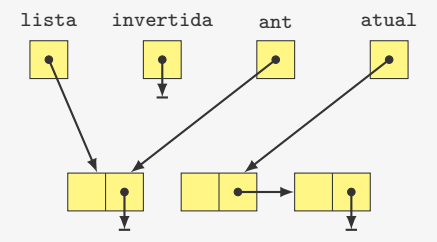

```
1 p no inverter lista(p no lista) {
2 p_no atual, ant, invertida = NULL;
3 atual = lista;
4 while (atual != NULL) {
5 ant = atual;<br>6 atual = ant-
      atual = ant->prox;7 ant->prox = invertida;
8 invertida = ant;
9 }
10 return invertida;
11 }
```
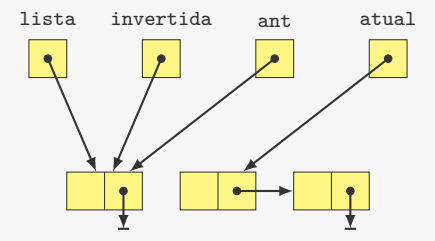

```
1 p no inverter lista(p no lista) {
2 p_no atual, ant, invertida = NULL;
3 atual = lista;
4 while (atual != NULL) \{\triangleleft\}5 ant = atual;<br>6 atual = ant-
      atual = ant->prox;7 ant->prox = invertida;
8 invertida = ant;
9 }
10 return invertida;
11 }
```
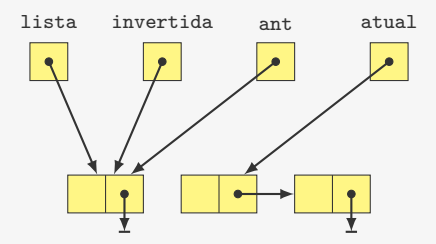

```
1 p no inverter lista(p no lista) {
2 p_no atual, ant, invertida = NULL;
3 atual = lista;
4 while (atual != NULL) {
5 ant = atual; \leftarrow<br>6 atual = ant->prox
      atual = ant->prox;7 ant->prox = invertida;
8 invertida = ant;
9 }
10 return invertida;
11 }
```
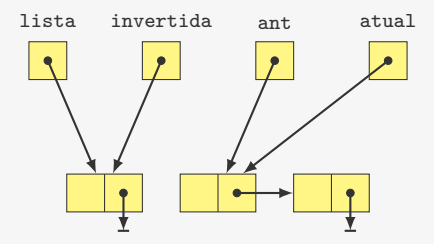

```
1 p no inverter lista(p no lista) {
2 p_no atual, ant, invertida = NULL;
3 atual = lista;
4 while (atual != NULL) {
5 ant = atual;<br>6 atual = ant-
      atual = ant->prox;7 ant->prox = invertida;
8 invertida = ant;
9 }
10 return invertida;
11 }
```
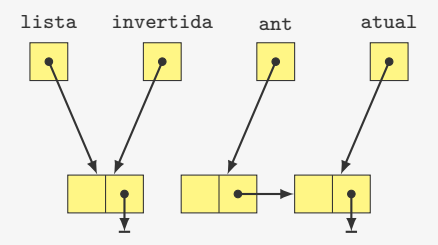

```
1 p no inverter lista(p no lista) {
2 p_no atual, ant, invertida = NULL;
3 atual = lista;
4 while (atual != NULL) {
5 ant = atual;<br>6 atual = ant-
      atual = ant->prox;7 ant->prox = invertida;
8 invertida = ant;
9 }
10 return invertida;
11 }
```
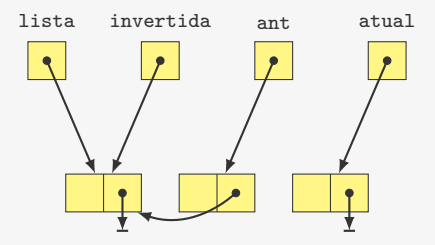

```
1 p no inverter lista(p no lista) {
2 p_no atual, ant, invertida = NULL;
3 atual = lista;
4 while (atual != NULL) {
5 ant = atual;<br>6 atual = ant-
      atual = ant->prox;7 ant->prox = invertida;
8 invertida = ant;
9 }
10 return invertida;
11 }
```
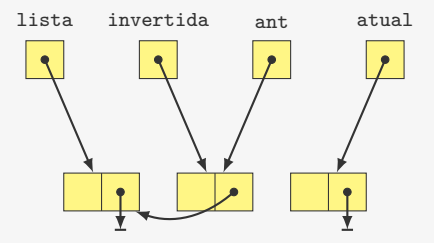

```
1 p no inverter lista(p no lista) {
2 p_no atual, ant, invertida = NULL;
3 atual = lista;
4 while (atual != NULL) \{\triangleleft\}5 ant = atual;<br>6 atual = ant-
      atual = ant->prox;7 ant->prox = invertida;
8 invertida = ant;
9 }
10 return invertida;
11 }
```
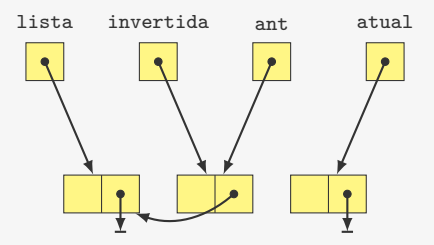

```
1 p no inverter lista(p no lista) {
2 p_no atual, ant, invertida = NULL;
3 atual = lista;
4 while (atual != NULL) {
5 ant = atual; \leftarrow<br>6 atual = ant->prox
      atual = ant->prox;7 ant->prox = invertida;
8 invertida = ant;
9 }
10 return invertida;
11 }
```
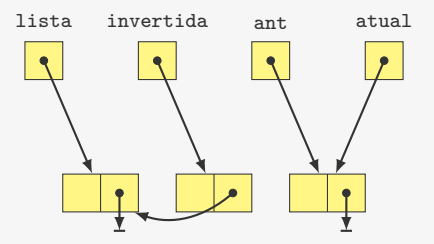

```
1 p no inverter lista(p no lista) {
2 p_no atual, ant, invertida = NULL;
3 atual = lista;
4 while (atual != NULL) {
5 ant = atual;<br>6 atual = ant-
      atual = ant->prox;7 ant->prox = invertida;
8 invertida = ant;
9 }
10 return invertida;
11 }
```
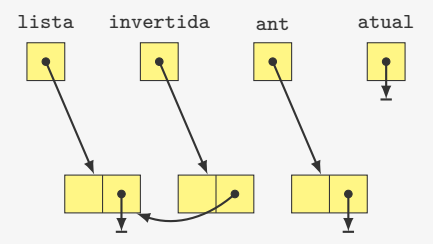

```
1 p_no inverter_lista(p_no lista) {
2 p_no atual, ant, invertida = NULL;
3 atual = lista;
4 while (atual != NULL) {
5 ant = atual;<br>6 atual = ant-
      atual = ant->prox;7 ant->prox = invertida;
8 invertida = ant;
9 }
10 return invertida;
11 }
```
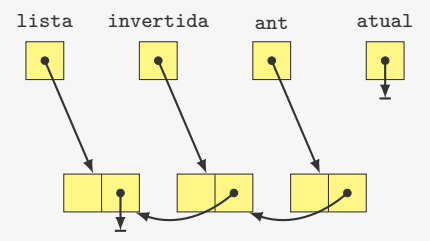

```
1 p no inverter lista(p no lista) {
2 p_no atual, ant, invertida = NULL;
3 atual = lista;
4 while (atual != NULL) {
5 ant = atual;<br>6 atual = ant-
      atual = ant->prox;7 ant->prox = invertida;
8 invertida = ant;
9 }
10 return invertida;
11 }
```
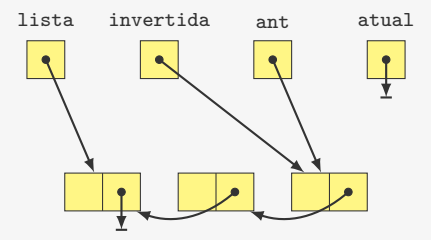

```
1 p_no inverter_lista(p_no lista) {
2 p_no atual, ant, invertida = NULL;
3 atual = lista;
4 while (atual != NULL) \{\triangleleft\}5 ant = atual;<br>6 atual = ant-
      atual = ant->prox;7 ant->prox = invertida;
8 invertida = ant;
9 }
10 return invertida;
11 }
```
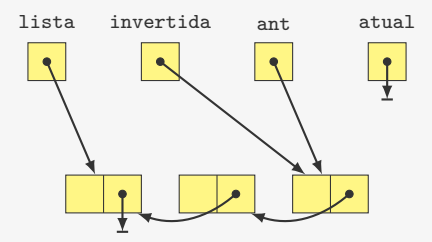

```
1 p_no inverter_lista(p_no lista) {
2 p_no atual, ant, invertida = NULL;
3 atual = lista;
4 while (atual != NULL) {
5 ant = atual;<br>6 atual = ant-
      atual = ant->prox;7 ant->prox = invertida;
8 invertida = ant;
9 }
10 return invertida;
11 }
```
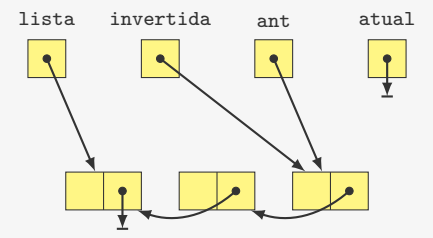

```
1 p no inverter lista(p no lista) {
2 p_no atual, ant, invertida = NULL;
3 atual = lista;
4 while (atual != NULL) {
5 ant = atual;<br>6 atual = ant-
      atual = ant->prox;7 ant->prox = invertida;
8 invertida = ant;
9 \quad 310 return invertida;
11 }
```
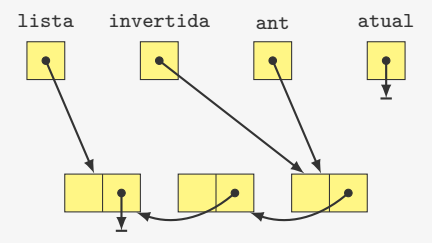

Exercício: implemente uma versão recursiva da função

### Concatenando

p\_no concatenar\_lista(p\_no primeira , p\_no segunda) {

### Concatenando

p\_no concatenar\_lista(p\_no primeira , p\_no segunda) {
```
1 p_no concatenar_lista(p_no primeira , p_no segunda) {
2 if (primeira == NULL)
```

```
1 p_no concatenar_lista(p_no primeira , p_no segunda) {
2 if (primeira == NULL)
3 return segunda;
```

```
1 p_no concatenar_lista(p_no primeira , p_no segunda) {
2 if (primeira == NULL)
3 return segunda;
4 primeira ->prox = concatenar_lista(primeira ->prox, segunda);
```

```
1 p_no concatenar_lista(p_no primeira , p_no segunda) {
2 if (primeira == NULL)
3 return segunda;
4 primeira ->prox = concatenar_lista(primeira ->prox, segunda);
5 return primeira;
6 }
```
Lista circular:

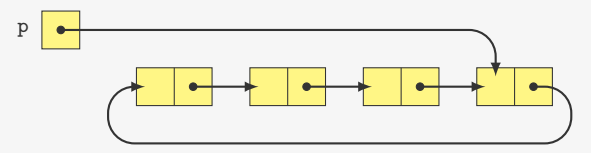

Lista circular:

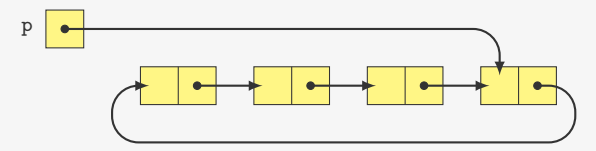

Lista circular vazia:

p

Lista circular:

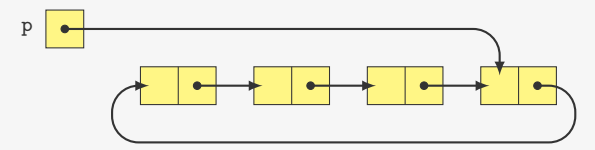

Lista circular vazia:

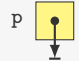

Exemplos de aplicações:

Lista circular:

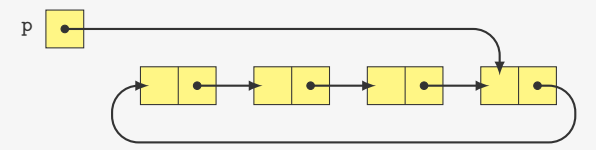

Lista circular vazia:

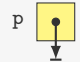

Exemplos de aplicações:

*•* Execução de processos no sistema operacional

Lista circular:

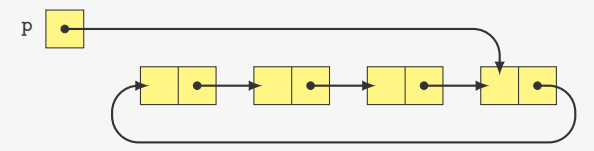

Lista circular vazia:

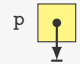

Exemplos de aplicações:

- *•* Execução de processos no sistema operacional
- *•* Controlar de quem é a vez em um jogo de tabuleiro

```
1 p_no inserir_circular(p_no lista, int x) {
2 p_no novo;
3 novo = malloc(sizeof(struct no));
4 novo-\frac{3}{d}dado = x;
5 if (lista == NULL) {
6 novo->prox = novo;
7 lista = novo;
8 } else {
9 novo->prox = lista->prox;
10 lista->prox = novo;
11 }
12 return lista;
13 }
```

```
1 p_no inserir_circular(p_no lista, int x) {
2 p_no novo;
3 novo = malloc(sizeof(struct no));
4 novo-\frac{3}{d}dado = x;
5 if (lista == NULL) {
6 novo->prox = novo;
7 lista = novo;
8 } else {
9 novo->prox = lista->prox;
10 lista->prox = novo;
11 }
12 return lista;
13 }
                                    lista
```
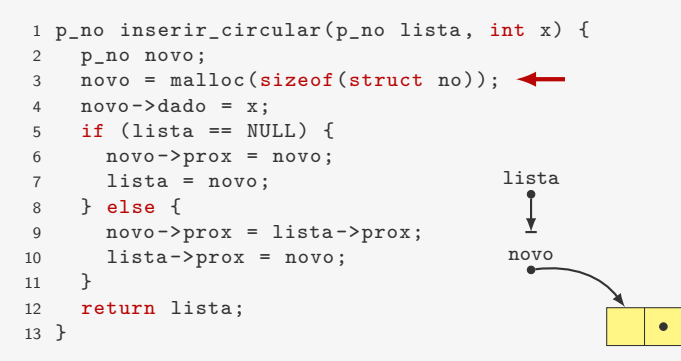

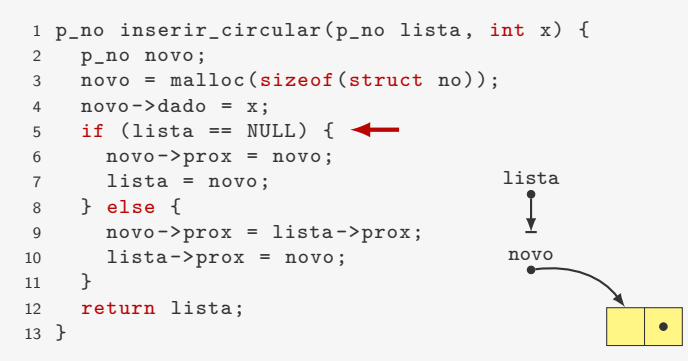

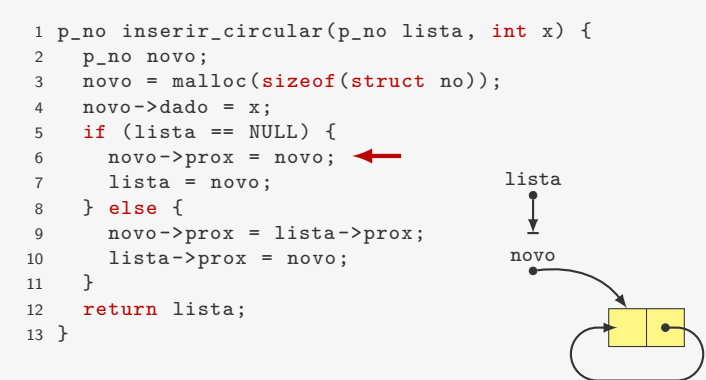

```
1 p_no inserir_circular(p_no lista, int x) {
2 p_no novo;
3 novo = malloc(sizeof(struct no));
4 novo-\frac{3}{d}dado = x;
5 if (lista == NULL) {
6 novo->prox = novo;
7 lista = novo;
8 } else {
9 novo->prox = lista->prox;
10 lista->prox = novo;
11 }
12 return lista;
13 }
                                    novo
                                    lista
```

```
1 p_no inserir_circular(p_no lista, int x) {
2 p_no novo;
3 novo = malloc(sizeof(struct no));
4 novo-\frac{3}{d}dado = x;
5 if (lista == NULL) {
6 novo->prox = novo;
7 lista = novo;
8 } else {
9 novo->prox = lista->prox;
10 lista->prox = novo;
11 }
12 return lista; -
13 }
                                     novo
                                     lista
```

```
1 p_no inserir_circular(p_no lista, int x) {
2 p_no novo;
3 novo = malloc(sizeof(struct no));
4 novo-\frac{3}{d}dado = x;
5 if (lista == NULL) {
6 novo->prox = novo;
7 lista = novo;
8 } else {
9 novo->prox = lista->prox;
10 lista->prox = novo;
11 }
12 return lista;
13 }
```

```
1 p_no inserir_circular(p_no lista, int x) {
2 p_no novo;
3 novo = malloc(sizeof(struct no));
4 novo-\frac{3}{d}dado = x;
5 if (lista == NULL) {
6 novo->prox = novo;
7 lista = novo;
8 } else {
9 novo->prox = lista->prox;
10 lista->prox = novo;
11 }
12 return lista;
13 }
                                    lista
```

```
1 p_no inserir_circular(p_no lista, int x) {
2 p_no novo;
3 novo = malloc(sizeof(struct no));
4 novo-\frac{3}{d}dado = x;
5 if (lista == NULL) {
6 novo->prox = novo;
7 lista = novo;
8 } else {
9 novo->prox = lista->prox;
10 lista->prox = novo;
11 }
12 return lista;
13 }
                                    novo
                                    lista
```

```
1 p_no inserir_circular(p_no lista, int x) {
2 p_no novo;
3 novo = malloc(sizeof(struct no));
4 novo-\frac{3}{d}dado = x;
5 if (lista == NULL) {\leftarrow6 novo->prox = novo;
7 lista = novo;
8 } else {
9 novo->prox = lista->prox;
10 lista->prox = novo;
11 }
12 return lista;
13 }
                                      novo
                                     lista
```
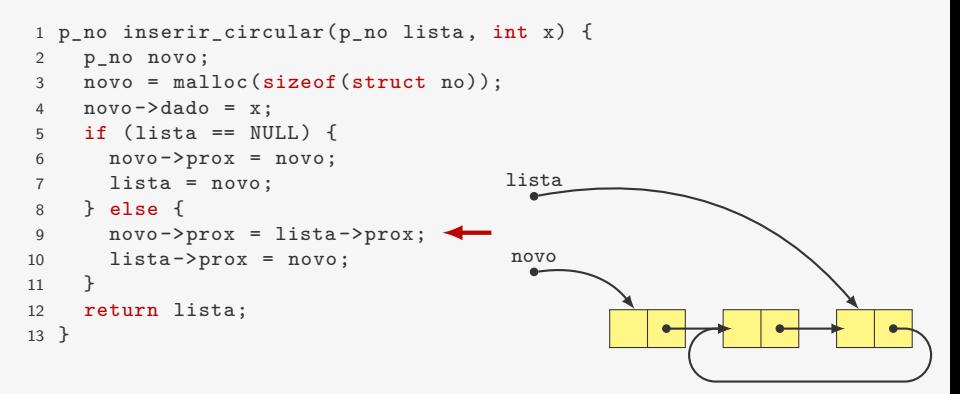

```
1 p_no inserir_circular(p_no lista, int x) {
2 p_no novo;
3 novo = malloc(sizeof(struct no));
4 novo-\frac{3}{d}dado = x;
5 if (lista == NULL) {
6 novo->prox = novo;
7 lista = novo;
8 } else {
9 novo->prox = lista->prox;
10 lista->prox = novo; \triangleleft11 }
12 return lista;
13 }
                                      novo
                                      lista
```

```
1 p_no inserir_circular(p_no lista, int x) {
2 p_no novo;
3 novo = malloc(sizeof(struct no));
4 novo-\frac{3}{d}dado = x;
5 if (lista == NULL) {
6 novo->prox = novo;
7 lista = novo;
8 } else {
9 novo->prox = lista->prox;
10 lista->prox = novo;
11 }
12 return lista;
13 }
                                     novo
                                    lista
```
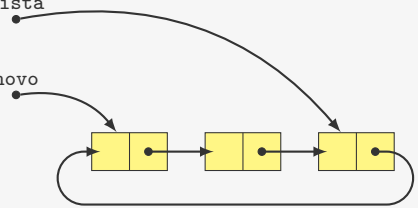

```
1 p_no inserir_circular(p_no lista, int x) {
2 p_no novo;
3 novo = malloc(sizeof(struct no));
4 novo-\frac{3}{d}dado = x;
5 if (lista == NULL) {
6 novo->prox = novo;
7 lista = novo;
8 } else {
9 novo->prox = lista->prox;
10 lista->prox = novo;
11 }
12 return lista;
13 }
                                     novo
                                     lista
```
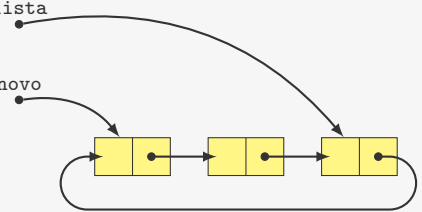

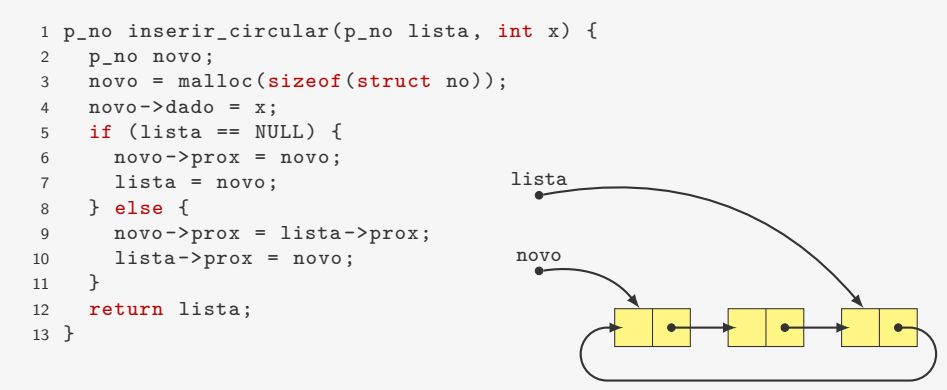

Observações:

*•* A lista sempre aponta para o último elemento

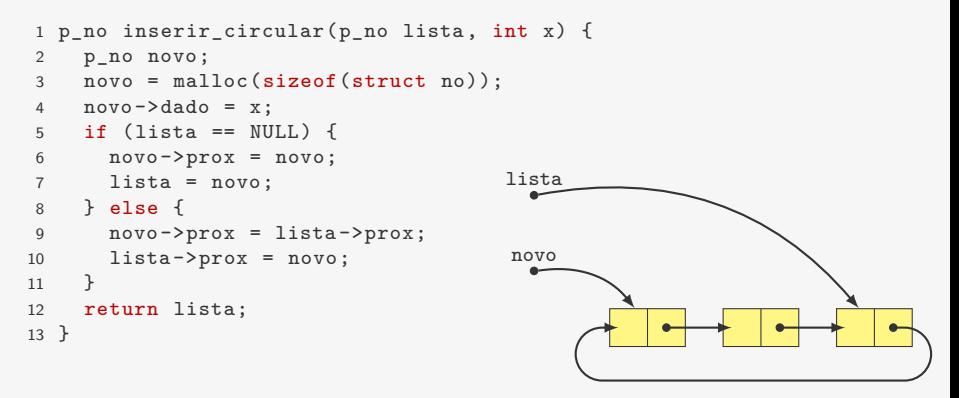

- *•* A lista sempre aponta para o último elemento
	- O dado do primeiro nó elemento é lista->prox->dado

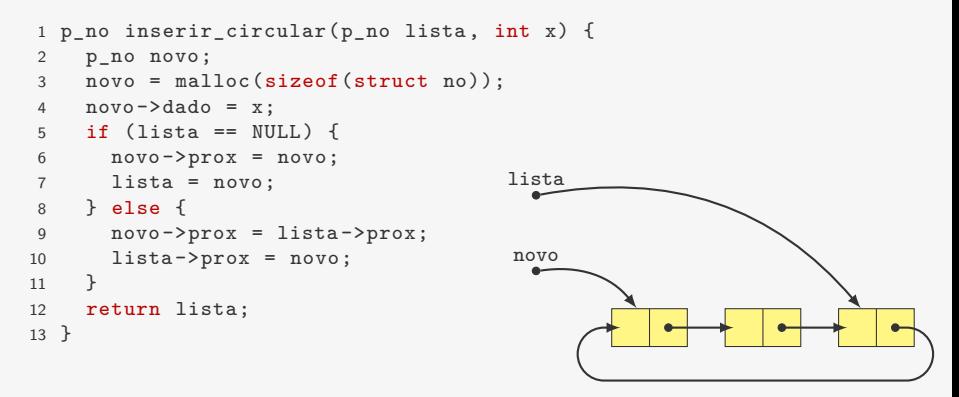

- *•* A lista sempre aponta para o último elemento
	- O dado do primeiro nó elemento é lista->prox->dado
	- O dado do último nó elemento é lista->dado

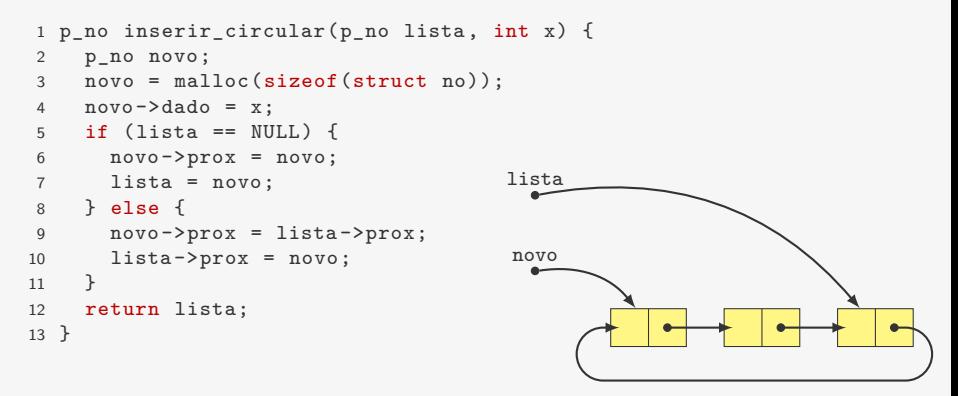

- *•* A lista sempre aponta para o último elemento
	- O dado do primeiro nó elemento é lista->prox->dado
	- O dado do último nó elemento é lista->dado
	- Para inserir no final, basta devolver novo ao invés de lista

1 p\_no remover\_circular(p\_no lista, p\_no no) {

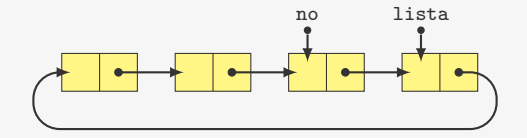

```
1 p_no remover_circular(p_no lista, p_no no) {
2 p_no ant;
3 if (no \rightarrow prox == no) {
```
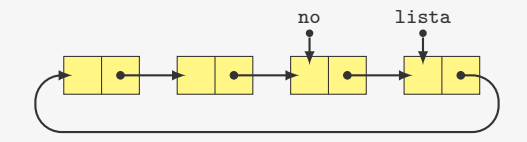

```
1 p_no remover_circular(p_no lista, p_no no) {
2 p_no ant;
3 if (no \rightarrow prox == no) {
4 free(no);
5 return NULL;<br>6 }
   6 }
```
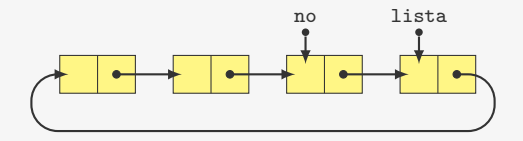

```
1 p_no remover_circular(p_no lista, p_no no) {
2 p_no ant;
3 if (no \rightarrow prox == no) {
4 free(no);
5 return NULL;<br>6 }
   \rightarrow7 for(ant = no->prox; ant->prox != no; ant = ant->prox);
```
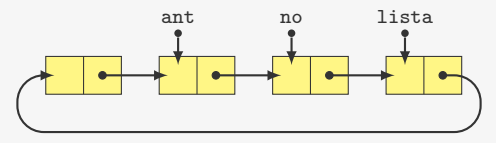

```
ant no lista
1 p_no remover_circular(p_no lista, p_no no) {
2 p_no ant;
3 if (no \rightarrow prox == no) {
4 free(no);
5 return NULL;
6 }
7 for(ant = no->prox; ant->prox != no; ant = ant->prox);
8 ant->prox = no->prox;
```

```
ant no lista
1 p_no remover_circular(p_no lista, p_no no) {
2 p_no ant;
3 if (no \rightarrow prox == no) {
4 free(no);
5 return NULL;
6 }
7 for(ant = no->prox; ant->prox != no; ant = ant->prox);
8 ant->prox = no->prox;
9 if (lista == no)
10 lista = ant;
```

```
ant lista
1 p_no remover_circular(p_no lista, p_no no) {
2 p_no ant;
3 if (no \rightarrow prox == no) {
4 free(no);
5 return NULL;
6 }
7 for(ant = no->prox; ant->prox != no; ant = ant->prox);
8 ant->prox = no->prox;
9 if (lista == no)
10 lista = ant;
11 free(no);
```

```
ant lista
1 p_no remover_circular(p_no lista, p_no no) {
2 p_no ant;
3 if (no \rightarrow prox == no) {
4 free(no);
5 return NULL;<br>6 }
  \rightarrow7 for(ant = no->prox; ant->prox != no; ant = ant->prox);
8 ant->prox = no->prox;
9 if (lista == no)
10 lista = ant;
11 free(no);
12 return lista;
13 }
```
#### Removendo de lista circular

```
ant lista
1 p_no remover_circular(p_no lista, p_no no) {
2 p_no ant;
3 if (no \rightarrow prox == no) {
4 free(no);
5 return NULL;<br>6 }
  \rightarrow7 for(ant = no->prox; ant->prox != no; ant = ant->prox);
8 ant->prox = no->prox;
9 if (lista == no)
10 lista = ant;
11 free(no);
12 return lista;
13 }
```
#### Removendo de lista circular

```
ant lista
1 p_no remover_circular(p_no lista, p_no no) {
2 p_no ant;
3 if (no \rightarrow prox == no) {
4 free(no);
5 return NULL;
6 }
7 for(ant = no->prox; ant->prox != no; ant = ant->prox);
8 ant->prox = no->prox;
9 if (lista == no)
10 lista = ant;
11 free(no);
12 return lista;
13 }
```
Tempo: O(*n*)

## Removendo de lista circular

```
ant lista
1 p_no remover_circular(p_no lista, p_no no) {
2 p_no ant;
3 if (no \rightarrow prox == no) {
4 free(no);
5 return NULL;
6 }
7 for(ant = no->prox; ant->prox != no; ant = ant->prox);
8 ant->prox = no->prox;
9 if (lista == no)
10 lista = ant;
11 free(no);
12 return lista;
13 }
```
Tempo: O(*n*)

- *•* tempo constante se soubermos o nó anterior
- *•* e.g., para remover o primeiro da lista

```
1 void imprimir_lista_circular(p_no lista) {
2 p_no p;
3 p = 1ista->prox;
4 do {
5 printf("%d\n", p->dado);
6 p = p - \text{prox};7 } while (p != lista->prox);
8 }
```

```
1 void imprimir_lista_circular(p_no lista) {
2 p_no p;
3 p = lista->prox;
4 do {
5 printf("%d\n", p->dado);
6 p = p - \text{prox};7 } while (p != lista->prox);
8 }
```
*•* E se tivéssemos usado while ao invés de do ... while?

```
1 void imprimir_lista_circular(p_no lista) {
2 p_no p;
3 p = lista->prox;
4 do {
5 printf("%d\n", p->dado);
6 p = p - \text{prox};7 } while (p != lista->prox);
8 }
```
- *•* E se tivéssemos usado while ao invés de do ... while?
- *•* Essa função pode ser usada com lista vazia?

```
1 void imprimir_lista_circular(p_no lista) {
2 p_no p;
3 p = lista->prox;
4 do {
5 printf("%d\n", p->dado);
6 p = p - \text{prox};7 } while (p != lista->prox);
8 }
```
- *•* E se tivéssemos usado while ao invés de do ... while?
- *•* Essa função pode ser usada com lista vazia?
	- Como corrigir isso?

Vamos eleger um líder entre *N* pessoas

*•* Começamos a contar da primeira pessoa

- *•* Começamos a contar da primeira pessoa
- *•* Contamos *M* pessoas

- *•* Começamos a contar da primeira pessoa
- *•* Contamos *M* pessoas
- *•* Eliminamos (*M* + 1)-ésima pessoa

- *•* Começamos a contar da primeira pessoa
- *•* Contamos *M* pessoas
- *•* Eliminamos (*M* + 1)-ésima pessoa
- *•* Continuamos da próxima pessoa

- *•* Começamos a contar da primeira pessoa
- *•* Contamos *M* pessoas
- *•* Eliminamos (*M* + 1)-ésima pessoa
- *•* Continuamos da próxima pessoa
- *•* Ciclamos quando chegamos ao final

Vamos eleger um líder entre *N* pessoas

- *•* Começamos a contar da primeira pessoa
- *•* Contamos *M* pessoas
- *•* Eliminamos (*M* + 1)-ésima pessoa
- *•* Continuamos da próxima pessoa
- *•* Ciclamos quando chegamos ao final

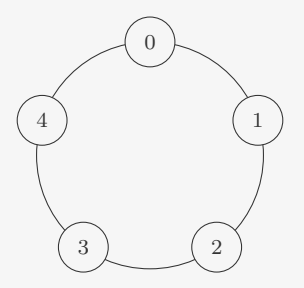

Vamos eleger um líder entre *N* pessoas

- *•* Começamos a contar da primeira pessoa
- *•* Contamos *M* pessoas
- *•* Eliminamos (*M* + 1)-ésima pessoa
- *•* Continuamos da próxima pessoa
- *•* Ciclamos quando chegamos ao final

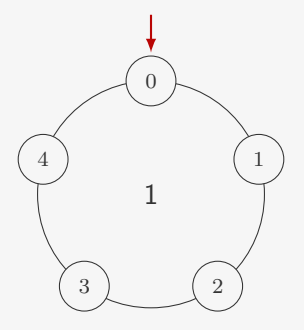

Vamos eleger um líder entre *N* pessoas

- *•* Começamos a contar da primeira pessoa
- *•* Contamos *M* pessoas
- *•* Eliminamos (*M* + 1)-ésima pessoa
- *•* Continuamos da próxima pessoa
- *•* Ciclamos quando chegamos ao final

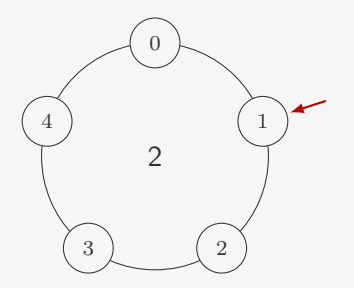

Vamos eleger um líder entre *N* pessoas

- *•* Começamos a contar da primeira pessoa
- *•* Contamos *M* pessoas
- *•* Eliminamos (*M* + 1)-ésima pessoa
- *•* Continuamos da próxima pessoa
- *•* Ciclamos quando chegamos ao final

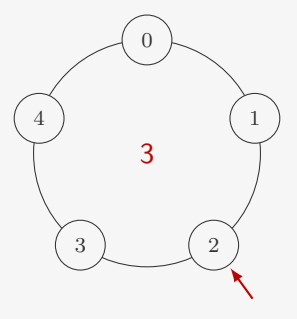

Vamos eleger um líder entre *N* pessoas

- *•* Começamos a contar da primeira pessoa
- *•* Contamos *M* pessoas
- *•* Eliminamos (*M* + 1)-ésima pessoa
- *•* Continuamos da próxima pessoa
- *•* Ciclamos quando chegamos ao final

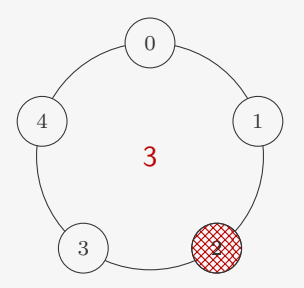

Vamos eleger um líder entre *N* pessoas

- *•* Começamos a contar da primeira pessoa
- *•* Contamos *M* pessoas
- *•* Eliminamos (*M* + 1)-ésima pessoa
- *•* Continuamos da próxima pessoa
- *•* Ciclamos quando chegamos ao final

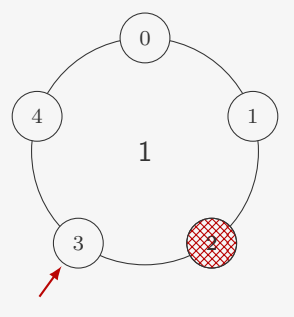

Vamos eleger um líder entre *N* pessoas

- *•* Começamos a contar da primeira pessoa
- *•* Contamos *M* pessoas
- *•* Eliminamos (*M* + 1)-ésima pessoa
- *•* Continuamos da próxima pessoa
- *•* Ciclamos quando chegamos ao final

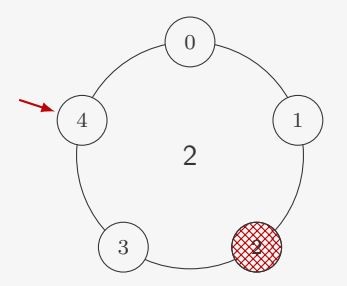

Vamos eleger um líder entre *N* pessoas

- *•* Começamos a contar da primeira pessoa
- *•* Contamos *M* pessoas
- *•* Eliminamos (*M* + 1)-ésima pessoa
- *•* Continuamos da próxima pessoa
- *•* Ciclamos quando chegamos ao final

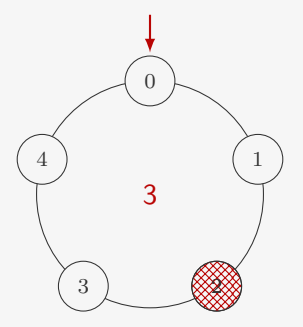

Vamos eleger um líder entre *N* pessoas

- *•* Começamos a contar da primeira pessoa
- *•* Contamos *M* pessoas
- *•* Eliminamos (*M* + 1)-ésima pessoa
- *•* Continuamos da próxima pessoa
- *•* Ciclamos quando chegamos ao final

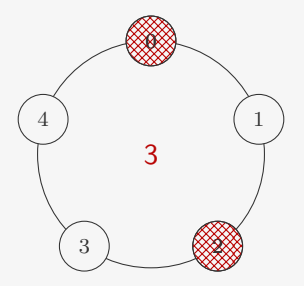

Vamos eleger um líder entre *N* pessoas

- *•* Começamos a contar da primeira pessoa
- *•* Contamos *M* pessoas
- *•* Eliminamos (*M* + 1)-ésima pessoa
- *•* Continuamos da próxima pessoa
- *•* Ciclamos quando chegamos ao final

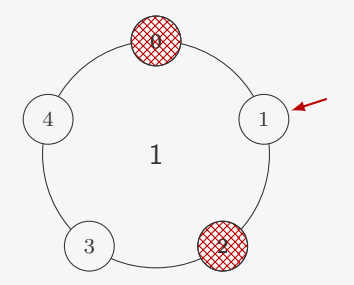

Vamos eleger um líder entre *N* pessoas

- *•* Começamos a contar da primeira pessoa
- *•* Contamos *M* pessoas
- *•* Eliminamos (*M* + 1)-ésima pessoa
- *•* Continuamos da próxima pessoa
- *•* Ciclamos quando chegamos ao final

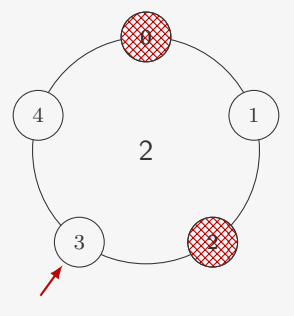

Vamos eleger um líder entre *N* pessoas

- *•* Começamos a contar da primeira pessoa
- *•* Contamos *M* pessoas
- *•* Eliminamos (*M* + 1)-ésima pessoa
- *•* Continuamos da próxima pessoa
- *•* Ciclamos quando chegamos ao final

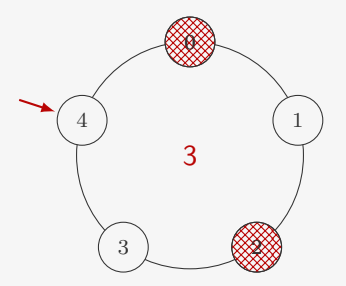

Vamos eleger um líder entre *N* pessoas

- *•* Começamos a contar da primeira pessoa
- *•* Contamos *M* pessoas
- *•* Eliminamos (*M* + 1)-ésima pessoa
- *•* Continuamos da próxima pessoa
- *•* Ciclamos quando chegamos ao final

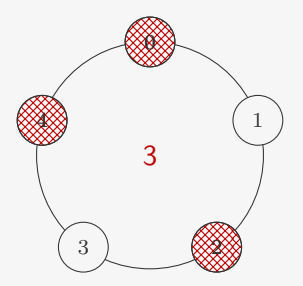

Vamos eleger um líder entre *N* pessoas

- *•* Começamos a contar da primeira pessoa
- *•* Contamos *M* pessoas
- *•* Eliminamos (*M* + 1)-ésima pessoa
- *•* Continuamos da próxima pessoa
- *•* Ciclamos quando chegamos ao final

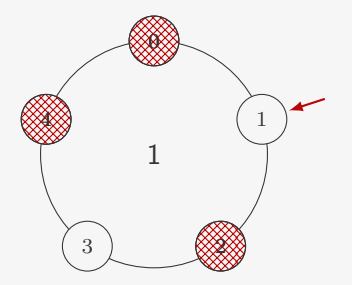

Vamos eleger um líder entre *N* pessoas

- *•* Começamos a contar da primeira pessoa
- *•* Contamos *M* pessoas
- *•* Eliminamos (*M* + 1)-ésima pessoa
- *•* Continuamos da próxima pessoa
- *•* Ciclamos quando chegamos ao final

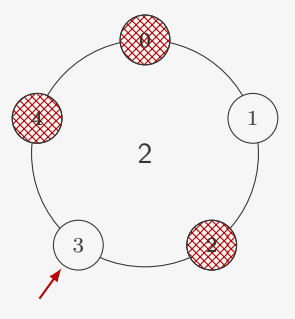

Vamos eleger um líder entre *N* pessoas

- *•* Começamos a contar da primeira pessoa
- *•* Contamos *M* pessoas
- *•* Eliminamos (*M* + 1)-ésima pessoa
- *•* Continuamos da próxima pessoa
- *•* Ciclamos quando chegamos ao final

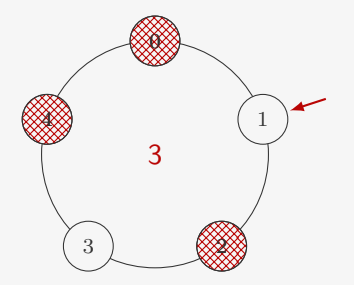

Vamos eleger um líder entre *N* pessoas

- *•* Começamos a contar da primeira pessoa
- *•* Contamos *M* pessoas
- *•* Eliminamos (*M* + 1)-ésima pessoa
- *•* Continuamos da próxima pessoa
- *•* Ciclamos quando chegamos ao final

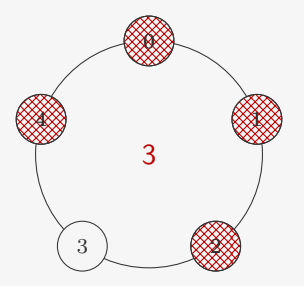

```
1 int main() {
2 p_no lista, temp;
```

```
1 int main() {
2 p_no lista, temp;
3 int i, N = 5, M = 2;
```

```
1 int main() {
2 p_no lista, temp;
3 int i, N = 5, M = 2;
4 lista = criar_lista_circular();
```

```
1 int main() {
2 p_no lista, temp;
3 int i, N = 5, M = 2;
4 lista = criar lista circular();
5 for (i = 0; i < N; i++)6 lista = inserir_fim_circular(lista, i);
```

```
1 int main() {
2 p_no lista, temp;
3 int i, N = 5, M = 2;
4 lista = criar lista circular();
5 for (i = 0; i < N; i++)6 lista = inserir_fim_circular(lista, i);
7 while (lista != lista->prox) {
```

```
1 int main() {
2 p_no lista, temp;
3 int i, N = 5, M = 2;
4 lista = criar lista circular();
5 for (i = 0; i < N; i++)6 lista = inserir_fim_circular(lista, i);
7 while (lista != lista->prox) {
8 for (i = 1; i \le M; i++)9 lista = lista->prox;
```
```
1 int main() {
2 p_no lista, temp;
3 int i, N = 5, M = 2;
4 lista = criar lista circular();
5 for (i = 0; i < N; i++)6 lista = inserir_fim_circular(lista, i);
7 while (lista != lista->prox) {
8 for (i = 1; i \le M; i++)9 lista = lista->prox;
10 temp = lista->prox;
```

```
1 int main() {
2 p_no lista, temp;
3 int i, N = 5, M = 2;
4 lista = criar lista circular();
5 for (i = 0; i < N; i++)6 lista = inserir_fim_circular(lista, i);
7 while (lista != lista->prox) {
8 for (i = 1; i \le M; i++)9 lista = lista->prox;
10 temp = lista->prox;
11 lista->prox = lista->prox->prox;
```

```
1 int main() {
2 p_no lista, temp;
3 int i, N = 5, M = 2;
4 lista = criar lista circular();
5 for (i = 0; i < N; i++)6 lista = inserir_fim_circular(lista, i);
7 while (lista != lista->prox) {
8 for (i = 1; i \le M; i++)9 lista = lista->prox;
10 temp = lista->prox;
11 lista->prox = lista->prox->prox;
12 free(temp);
```

```
1 int main() {
2 p_no lista, temp;
3 int i, N = 5, M = 2;
4 lista = criar lista circular();
5 for (i = 0; i < N; i++)6 lista = inserir_fim_circular(lista, i);
7 while (lista != lista->prox) {
8 for (i = 1; i \le M; i++)9 lista = lista->prox;
10 temp = lista->prox;
11 lista->prox = lista->prox->prox;
12 free(temp);
13 }
14 printf("%d\n", lista->dado);
15 return 0;
16 }
```
O código para inserir em uma lista circular não está bom

```
1 p_no inserir circular(p_no lista, int x) {
2 p_no novo;
3 novo = malloc(sizeof(struct no));
4 novo - >dado = x:
5 if (lista == NULL) {
6 novo->prox = novo;
7 lista = novo;
8 } else {
9 novo->prox = lista->prox;
10 lista->prox = novo;
11 }
12 return lista;
13 }
```
O código para inserir em uma lista circular não está bom

```
1 p_no inserir circular(p_no lista, int x) {
2 p_no novo;
3 novo = malloc(sizeof(struct no));
4 novo - >dado = x:
5 if (lista == NULL) {
6 novo->prox = novo;
7 lista = novo;
8 } else {
9 novo->prox = lista->prox;
10 lista->prox = novo;
11 \quad \frac{1}{2}12 return lista;
13 }
```
Precisa lidar com dois casos

O código para inserir em uma lista circular não está bom

```
1 p_no inserir circular(p_no lista, int x) {
2 p_no novo;
3 novo = malloc(sizeof(struct no));
4 novo - >dado = x:
5 if (lista == NULL) {
6 novo->prox = novo;
7 lista = novo;
8 } else {
9 novo->prox = lista->prox;
10 lista->prox = novo;
11 \quad \frac{1}{2}12 return lista;
13 }
```
Precisa lidar com dois casos

*•* Lista vazia ou não vazia

O código para inserir em uma lista circular não está bom

```
1 p_no inserir circular(p_no lista, int x) {
2 p_no novo;
3 novo = malloc(sizeof(struct no));
4 novo - >dado = x:
5 if (lista == NULL) {
6 novo->prox = novo;
7 lista = novo;
8 } else {
9 novo->prox = lista->prox;
10 lista->prox = novo;
11 \quad \frac{1}{2}12 return lista;
13 }
```
Precisa lidar com dois casos

- *•* Lista vazia ou não vazia
- *•* A remoção sofre com o mesmo problema

O código para inserir em uma lista circular não está bom

```
1 p_no inserir circular(p_no lista, int x) {
2 p_no novo;
3 novo = malloc(sizeof(struct no));
4 novo - >dado = x:
5 if (lista == NULL) {
6 novo->prox = novo;
7 lista = novo;
8 } else {
9 novo->prox = lista->prox;
10 lista->prox = novo;
11 \quad \frac{1}{2}12 return lista;
13 }
```
Precisa lidar com dois casos

- *•* Lista vazia ou não vazia
- *•* A remoção sofre com o mesmo problema

O ponteiro de acesso da lista muda

O código para inserir em uma lista circular não está bom

```
1 p_no inserir circular(p_no lista, int x) {
2 p_no novo;
3 novo = malloc(sizeof(struct no));
4 novo - >dado = x:
5 if (lista == NULL) {
6 novo->prox = novo;
7 lista = novo;
8 } else {
9 novo->prox = lista->prox;
10 lista->prox = novo;
11 \quad \frac{1}{2}12 return lista;
13 }
```
Precisa lidar com dois casos

- *•* Lista vazia ou não vazia
- *•* A remoção sofre com o mesmo problema
- O ponteiro de acesso da lista muda
	- *•* Quando removemos o nó na última posição

O código para inserir em uma lista circular não está bom

```
1 p_no inserir circular(p_no lista, int x) {
2 p_no novo;
3 novo = malloc(sizeof(struct no));
4 novo-\gt dado = x:
5 if (lista == NULL) {
6 novo->prox = novo;
7 lista = novo;
8 } else {
9 novo->prox = lista->prox;
10 lista->prox = novo;
11 \quad \frac{1}{2}12 return lista;
13 }
```
Precisa lidar com dois casos

- *•* Lista vazia ou não vazia
- *•* A remoção sofre com o mesmo problema
- O ponteiro de acesso da lista muda
	- *•* Quando removemos o nó na última posição
	- *•* Quando removemos todos os nós

Lista circular com cabeça:

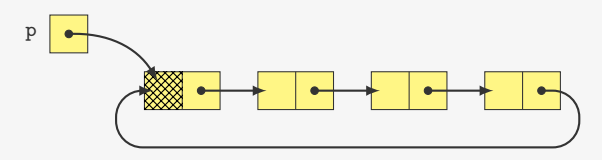

Lista circular com cabeça:

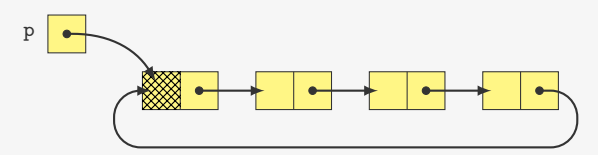

Lista circular vazia:

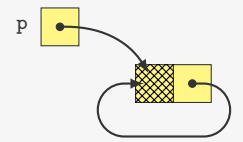

Lista circular com cabeça:

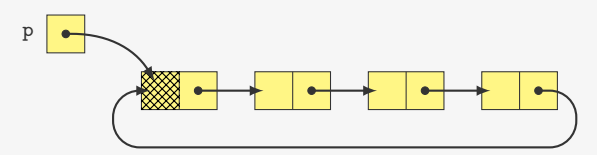

Lista circular vazia:

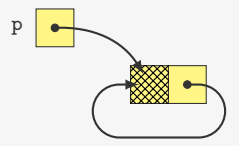

Diferenças para a versão sem cabeça:

Lista circular com cabeça:

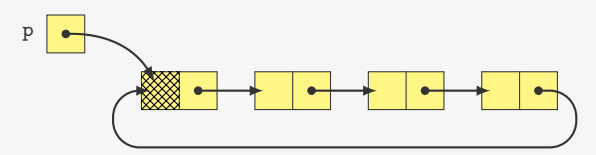

Lista circular vazia:

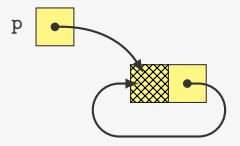

Diferenças para a versão sem cabeça:

*•* lista sempre aponta para o nó *dummy*

Lista circular com cabeça:

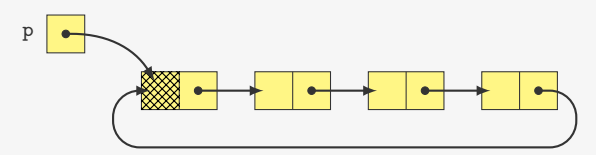

Lista circular vazia:

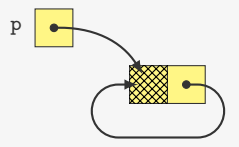

Diferenças para a versão sem cabeça:

- *•* lista sempre aponta para o nó *dummy*
- *•* código de inserção e de remoção mais simples

Lista circular com cabeça:

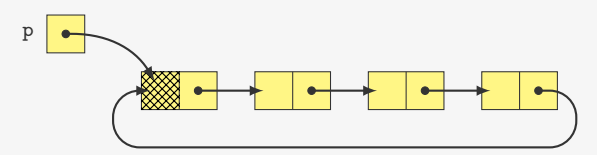

Lista circular vazia:

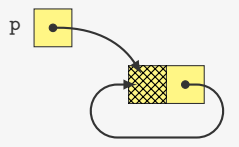

Diferenças para a versão sem cabeça:

- *•* lista sempre aponta para o nó *dummy*
- *•* código de inserção e de remoção mais simples
- *•* ao percorrer, temos que ignorar a cabeça

p\_no inserir\_circular(p\_no lista, int x) {

```
1 p_no inserir_circular(p_no lista, int x) {
2 p_no novo;
```

```
1 p_no inserir_circular(p_no lista, int x) {
2 p_no novo;
```

```
3 novo = malloc(sizeof(struct no));
```

```
1 p_no inserir_circular(p_no lista, int x) {
2 p_no novo;
3 novo = malloc(sizeof(struct no));
4 novo->dado = x;
```

```
1 p_no inserir_circular(p_no lista, int x) {
2 p_no novo;
3 novo = malloc(sizeof(struct no));
4 novo->dado = x;
5 novo->prox = lista->prox;
```

```
1 p_no inserir_circular(p_no lista, int x) {
2 p_no novo;
3 novo = malloc(sizeof(struct no));
4 novo->dado = x;
5 novo->prox = lista->prox;
6 lista->prox = novo;
```

```
1 p_no inserir_circular(p_no lista, int x) {
2 p_no novo;
3 novo = malloc(sizeof(struct no));
4 novo->dado = x;
5 novo->prox = lista->prox;
6 lista->prox = novo;
7 return lista;
8 }
```

```
1 p_no inserir_circular(p_no lista, int x) {
2 p_no novo;
3 novo = malloc(sizeof(struct no));
4 novo-\frac{3}{4} novo-\frac{3}{4}5 novo->prox = lista->prox;
6 lista->prox = novo;
7 return lista;
8 }
```

```
1 p_no remover_circular(p_no lista, p_no no) {
```

```
1 p_no inserir_circular(p_no lista, int x) {
2 p_no novo;
3 novo = malloc(sizeof(struct no));
4 novo-\frac{3}{4} novo-\frac{3}{4}5 novo->prox = lista->prox;
6 lista->prox = novo;
7 return lista;
8 }
```

```
1 p_no remover_circular(p_no lista, p_no no) {
2 p_no ant;
```

```
1 p_no inserir_circular(p_no lista, int x) {
2 p_no novo;
3 novo = malloc(sizeof(struct no));
4 novo-\frac{3}{4} novo-\frac{3}{4}5 novo->prox = lista->prox;
6 lista->prox = novo;
7 return lista;
8 }
1 p_no remover_circular(p_no lista, p_no no) {
2 p_no ant;
3 for(ant = no->prox; ant->prox != no; ant = ant->prox);
```

```
1 p_no inserir_circular(p_no lista, int x) {
2 p_no novo;
3 novo = malloc(sizeof(struct no));
4 novo-\frac{3}{4} novo-\frac{3}{4}5 novo->prox = lista->prox;
6 lista->prox = novo;
7 return lista;
8 }
1 p_no remover_circular(p_no lista, p_no no) {
2 p_no ant;
3 for(ant = no->prox; ant->prox != no; ant = ant->prox);
4 ant->prox = no->prox;
```

```
1 p_no inserir_circular(p_no lista, int x) {
2 p_no novo;
3 novo = malloc(sizeof(struct no));
4 novo-\frac{3}{4} novo-\frac{3}{4}5 novo->prox = lista->prox;
6 lista->prox = novo;
7 return lista;
8 }
1 p_no remover_circular(p_no lista, p_no no) {
2 p_no ant;
3 for(ant = no->prox; ant->prox != no; ant = ant->prox);
4 ant->prox = no->prox;
5 free(no);
```

```
1 p_no inserir_circular(p_no lista, int x) {
2 p_no novo;
3 novo = malloc(sizeof(struct no));
4 novo-\frac{3}{4} novo-\frac{3}{4}5 novo->prox = lista->prox;
6 lista->prox = novo;
7 return lista;
8 }
1 p_no remover_circular(p_no lista, p_no no) {
2 p_no ant;
3 for(ant = no->prox; ant->prox != no; ant = ant->prox);
4 ant->prox = no->prox;
5 free(no);
6 return lista;
7 }
```
### Variações — Duplamente ligada

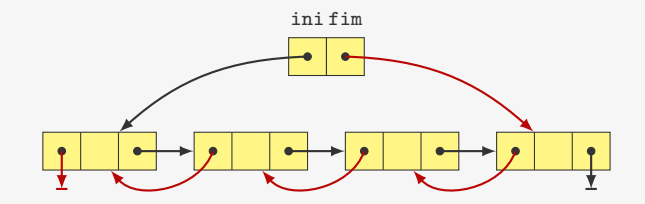

# Variações — Duplamente ligada

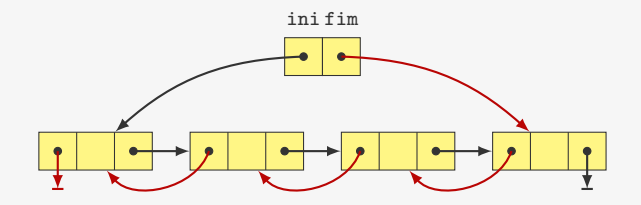

Exemplos:

- *•* Operações desfazer/refazer em software
- *•* Player de música (música anterior e próxima música)

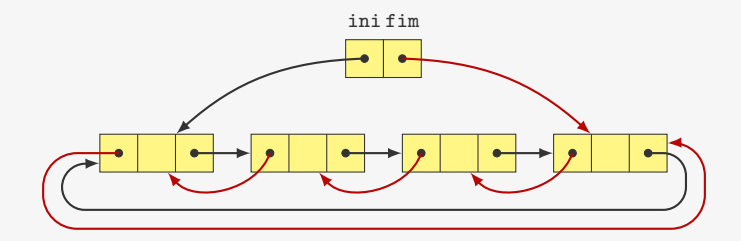

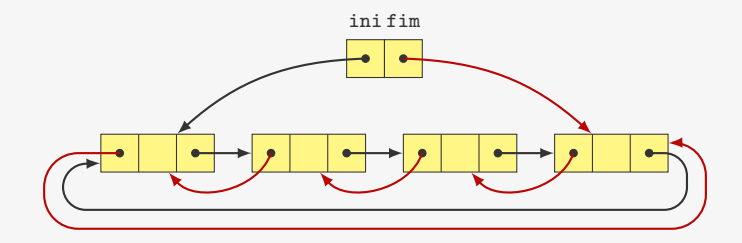

Permite inserção e remoção em O(1)

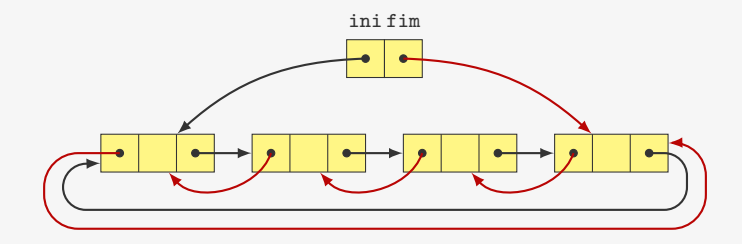

Permite inserção e remoção em  $O(1)$ 

*•* Variável fim é opcional (fim == ini->ant)

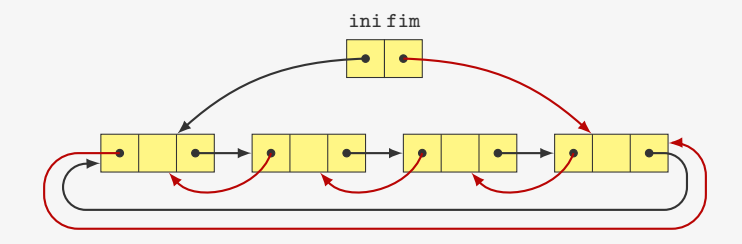

Permite inserção e remoção em  $O(1)$ 

*•* Variável fim é opcional (fim == ini->ant)

Podemos ter uma lista dupla circular com cabeça também...
## Exercício

Represente polinômios utilizando listas ligadas e apresente uma função que soma dois polinômios.

## Exercício

Implemente a operação *inserir elemento* de uma lista duplamente ligada.

## Exercício

Escreva uma função que devolve a concatenação de duas listas circulares dadas. Sua função pode destruir a estrutura das listas dadas.